# Welbee Fieldbus Connection Tool

# Function Specification

For WB-P350 / WB-P400 / WB-P500L / WB-M350L / WB-M400L /

WB-P402 / WB-P402L / WB-P502L / WB-M350 / WB-M400 / WB-M500 / WB-M402L / WB-M402 / WB-M502 / WB-W350 / WB-W400 / WB-DPS

> WELDING PRODUCTS DIVISION DAIHEN CORPORATION

### 1. Outline

This specification describes the construction of the interface, which can be mounted to the WB Series welding power source, and defines the communication specifications for performing communication with external devices such as robot controllers using Fieldbus.

Pulse CO2/MAG/MIG welding power source: WB-P350 / WB-P400 / WB-P500L

WB-P402 / WB-P402L / WB-P502L

- CO2/MAG welding power source: WB-M350L / WB-M400L / WB-M350 / WB-M400 /WB-M500 WB-M402L/ WB-M402 / WB-M502/ WB-DPS(\*1)
- AC/DC Pulse MIG welding power source: WB-W350 / WB-W400
- (\*1) When using WB-DPS(S-1), you can use it with the master power supply. When using WB-DPS(S-2), you can use it with the master power supply or single mode.

### 2. Configuration

Welbee Fieldbus Connection Tool corresponds to the following communication standards. The type of Welbee Fieldbus Connection Tool is different depending on the adopted communication standard.

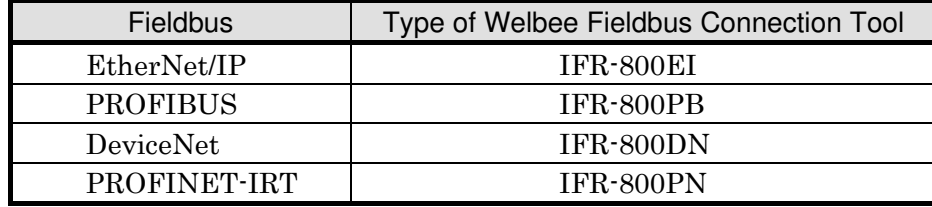

### 3. Specifications of Network communication

### 3.1 Fieldbus Specification

The welding power source connected with the fieldbus operates as a slave, sending and receiving 32-byte I/O data. Details depending on communication standard are described below.

### 3.1.1 Ethernet/IP Specifications

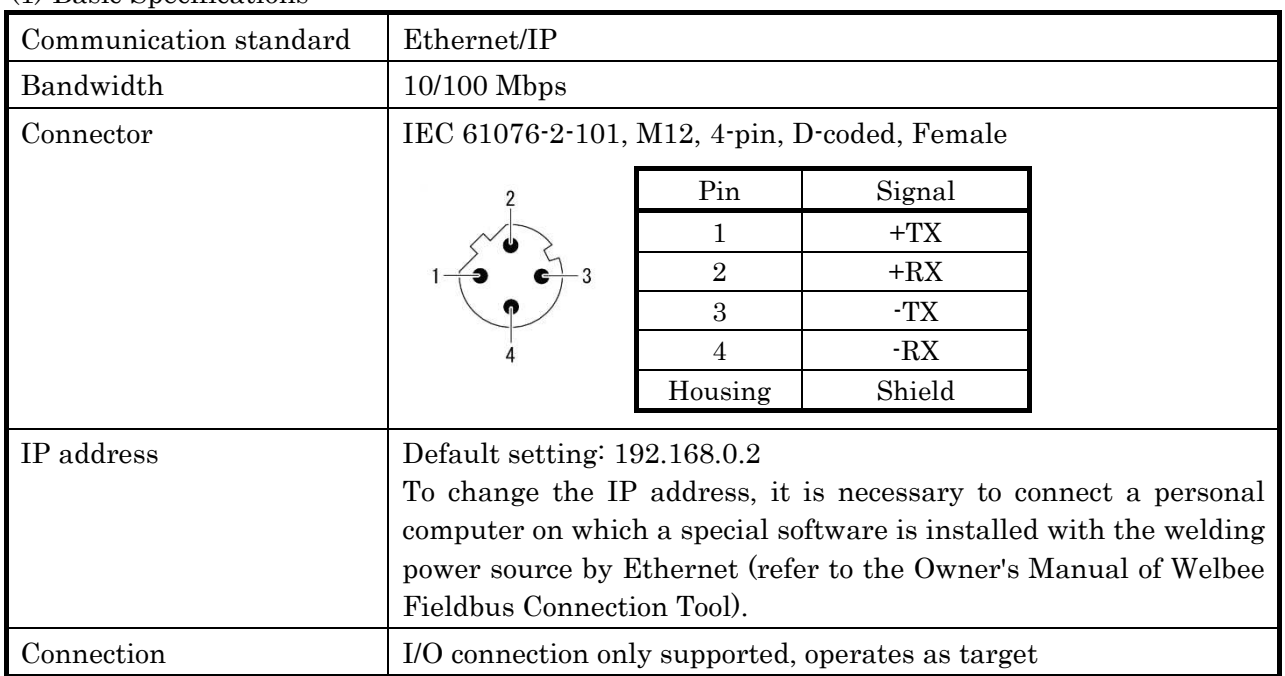

(1) Basic Specifications

(2) I/O Connection Specifications

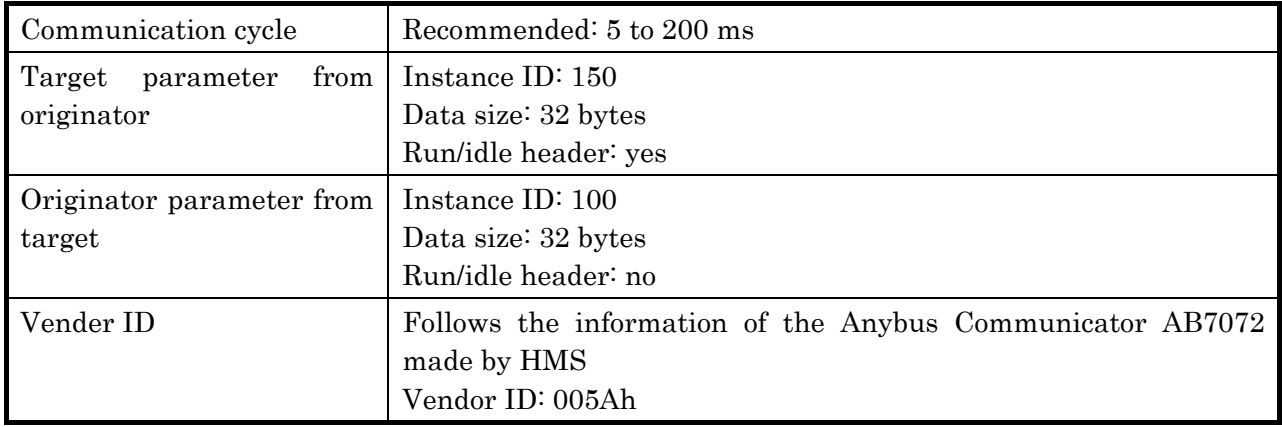

# 3.1.2 PROFIBUS Specifications

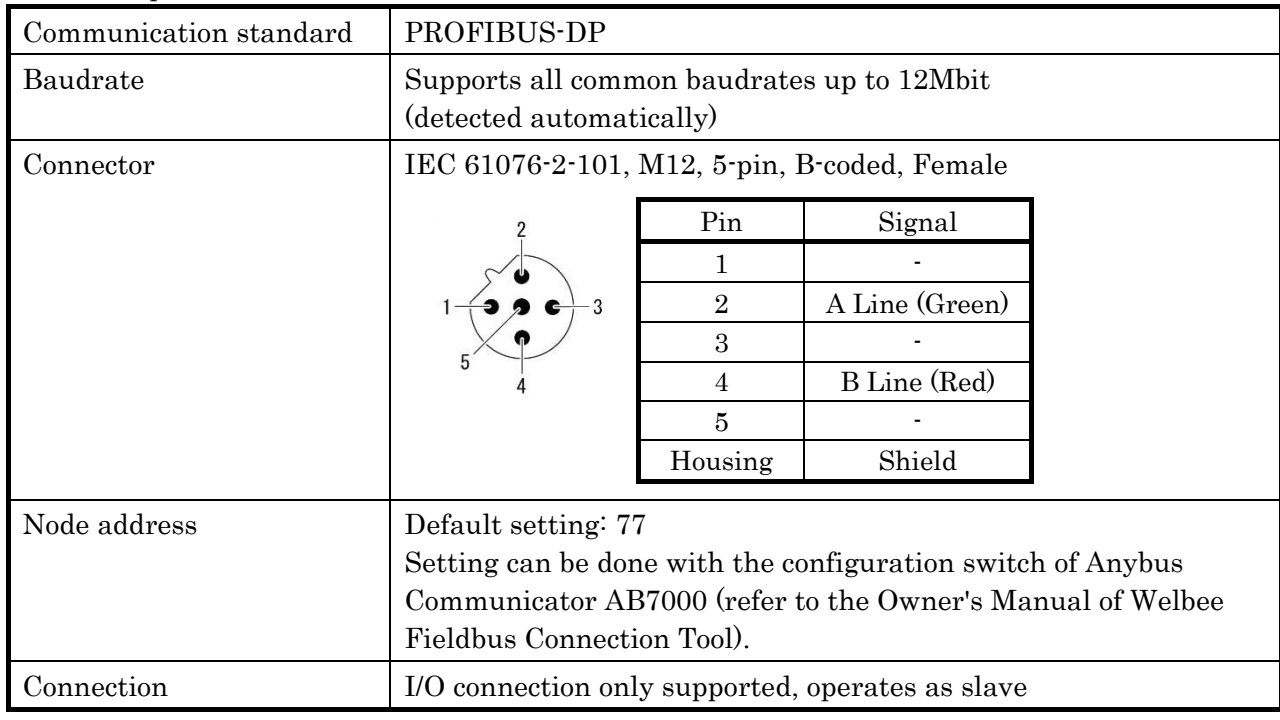

(1) Basic Specifications

(2) I/O Connection Specifications

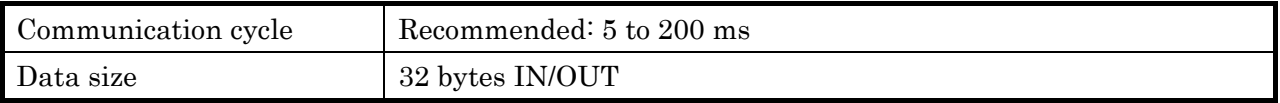

# 3.1.3 DeviceNet Specifications

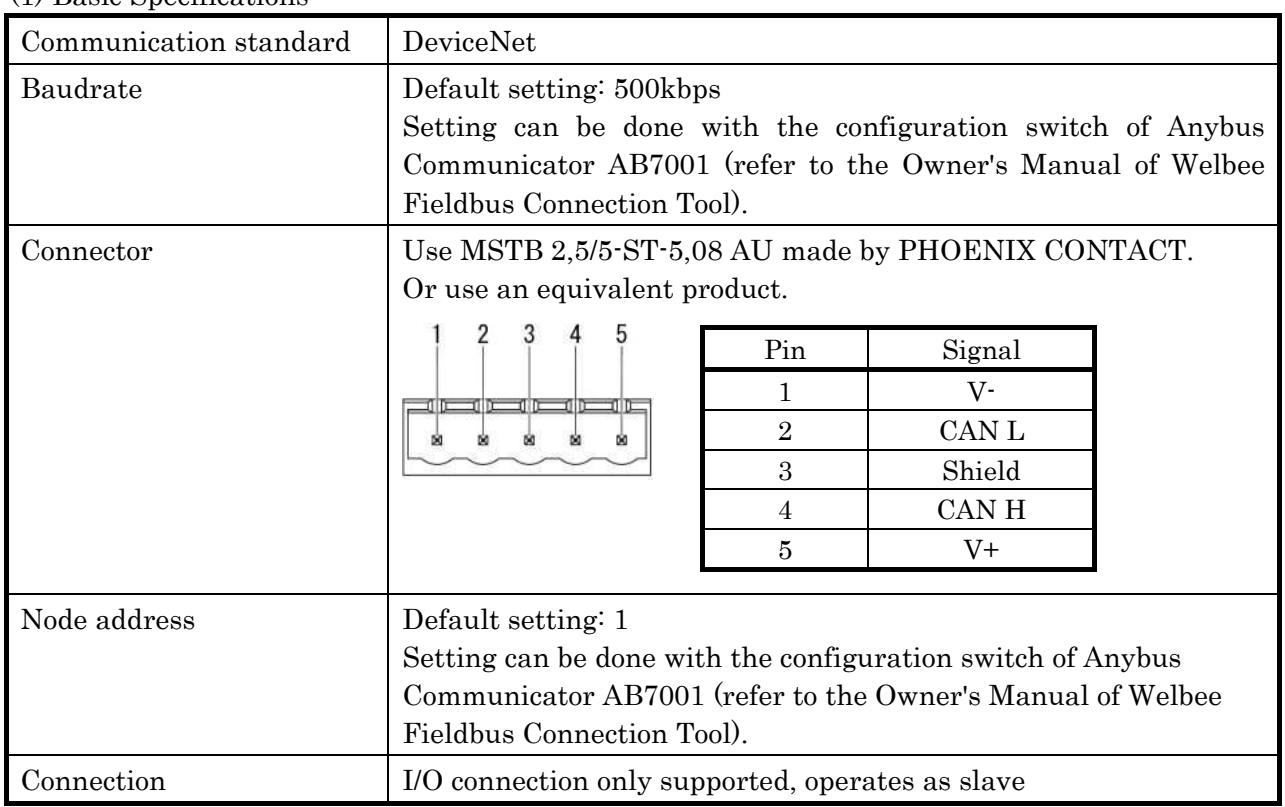

### (1) Basic Specifications

### (2) I/O Connection Specifications

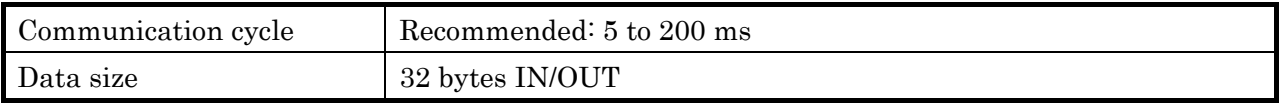

# 3.1.4 PROFINET-IRT Specifications

## (1) Basic Specifications

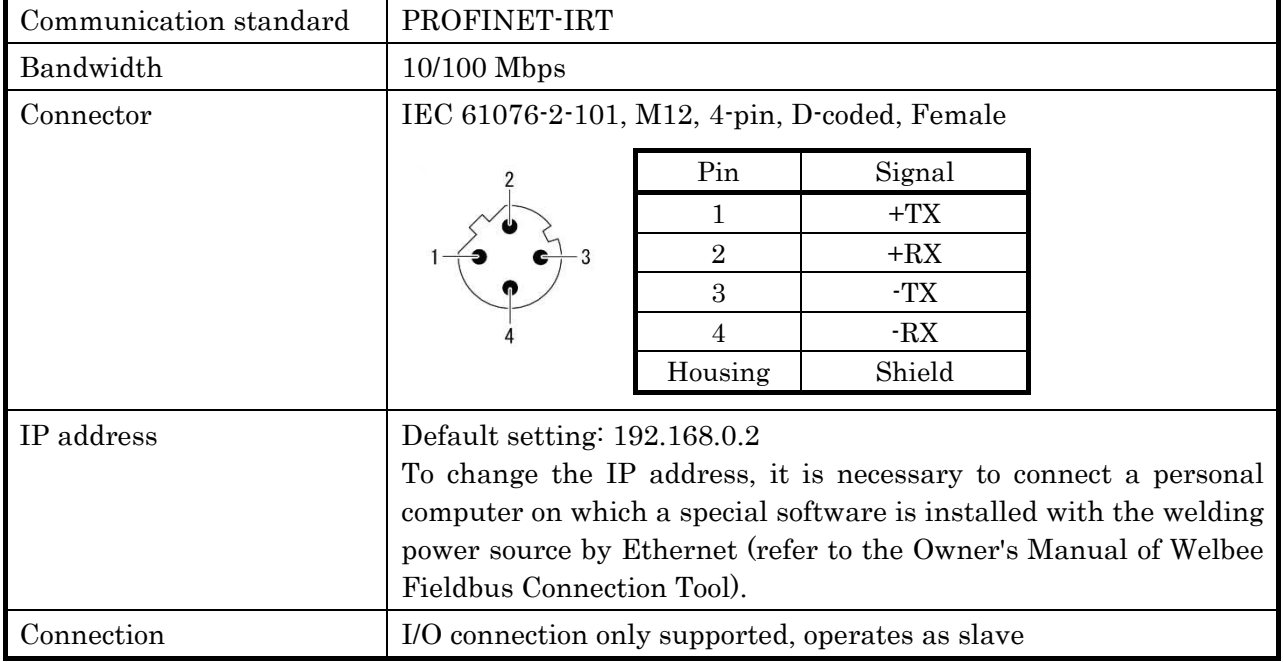

Communication cycle Recommended: 5 to 200 ms Data size 32 bytes IN/OUT Vendor ID Follows the information of the Anybus Communicator AB7078 made by HMS Vendor ID: 005Ah

(2) I/O Connection Specifications

### 3.2 Processing Time of Communication Data

The following explains the processing time of the welding power source concerning the change of I/O data in Fieldbus communication.

When an external device changes a single function by the I/O data, it takes approximately 20 ms until the change is reflected to the welding power source after the data reception is completed in the welding power source. When changes are made to two or more functions, it takes approximately 50 ms at maximum until all changes are reflected. (\*1, \*2)

When the welding power source sends I/O data, the status of the welding power source at the time before [Communication cycle waiting time (\*3)]+approx. 20 ms against the sending start timing is reflected to the data. (\*1)

- \*1 Delay may increase temporarily according to the CPU loaded conditions of the welding power source.
- \*2 When hardware operation is conducted by "Welding startup" and "Gas discharge", etc. , additional delay will occur by the time the hardware starts working.
- \*3 For instance, 0-10 ms communication cycle waiting time will occur when the communication interval of the I/O data is set to 10 ms.

## 4. Application Specifications

This describes the functions allocated the sending and receiving of I/O data using Fieldbus communication.

The following is a description of the OUT data sent from external devices (master side) to the welding machine (slave side), and the IN data sent from the welding machine (slave side) to external devices (master side).

### 4.1 I/O Data List

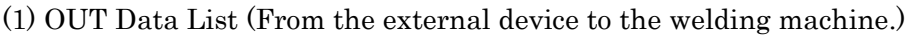

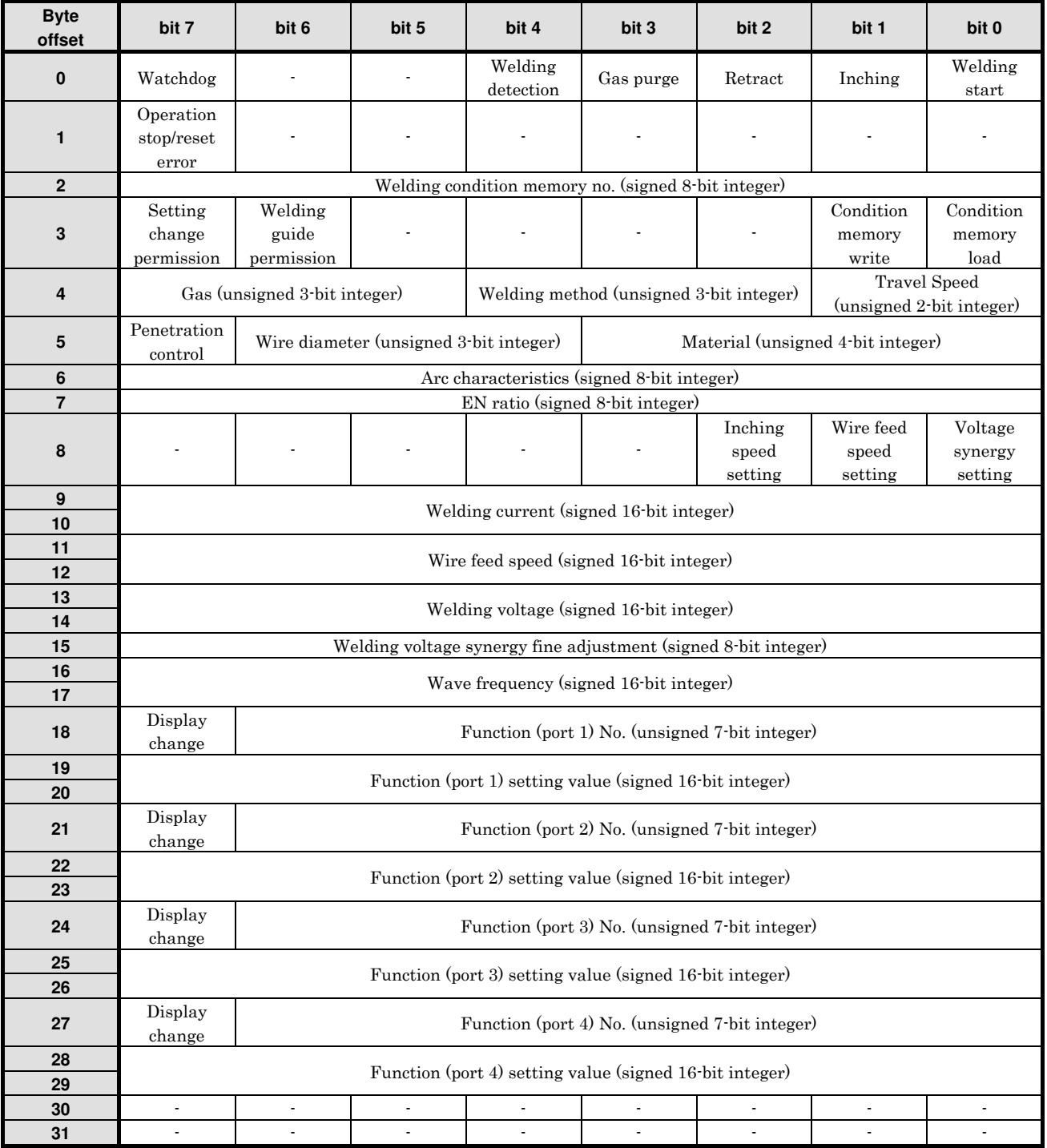

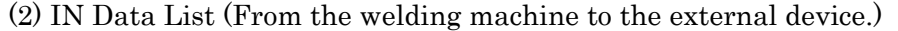

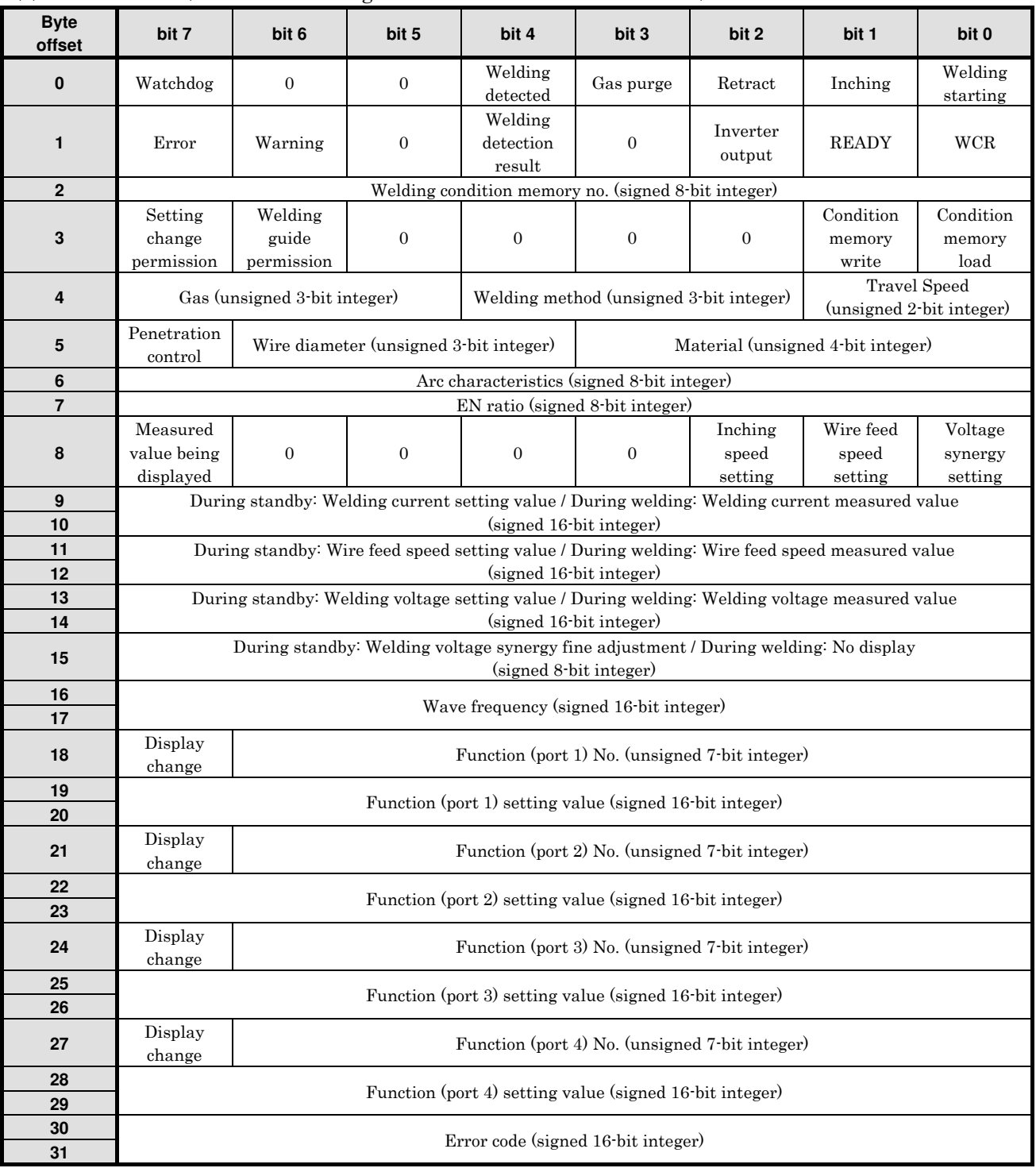

#### (3) Handling of Integers

The data format for the data integers such as "signed 16-bit integer" in the data lists is as follows.

(i) Bit order and byte order

The bit order and byte order are as shown in the following example (general little-endian system).

Ex.: To set  $350$ (decimal number) =  $0x015E$ (hexadecimal) in the 16-bit region of offset 9-10, set as shown below.

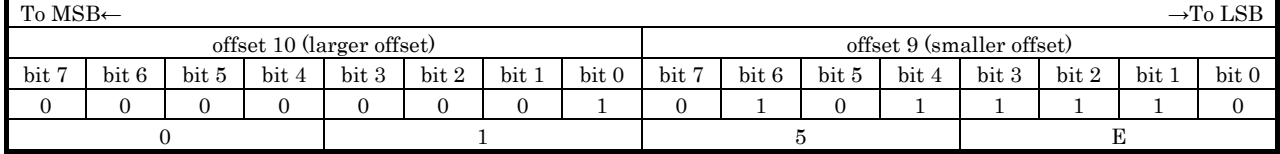

(ii) Handling of negative numbers

Negative numbers are handled using two's-complement notation. For example, using "signed 8-bit integers", -1 is 0xFF, and -128 is 0x80.

# 4.2 Out Data simplified table

The out data information transmitted from the external device (master side) to the welding power supply (slave side) is simply shown. For details, refer to "4.4 I / O data details".

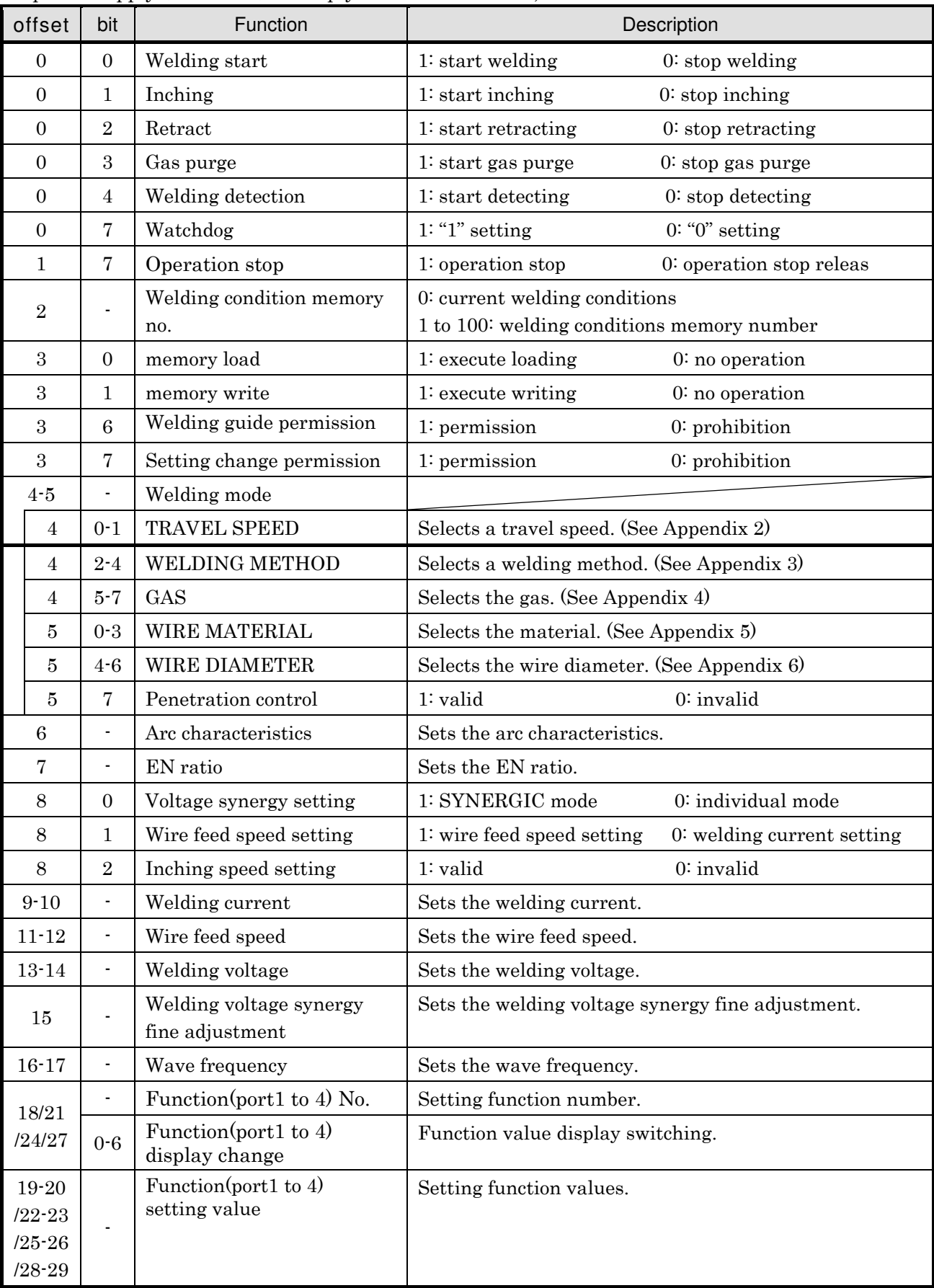

### 4.3 OUT data setting example

The following is an example of a setting method for replacing each operation on the welding machine with transmission data (OUT data) from an external device.

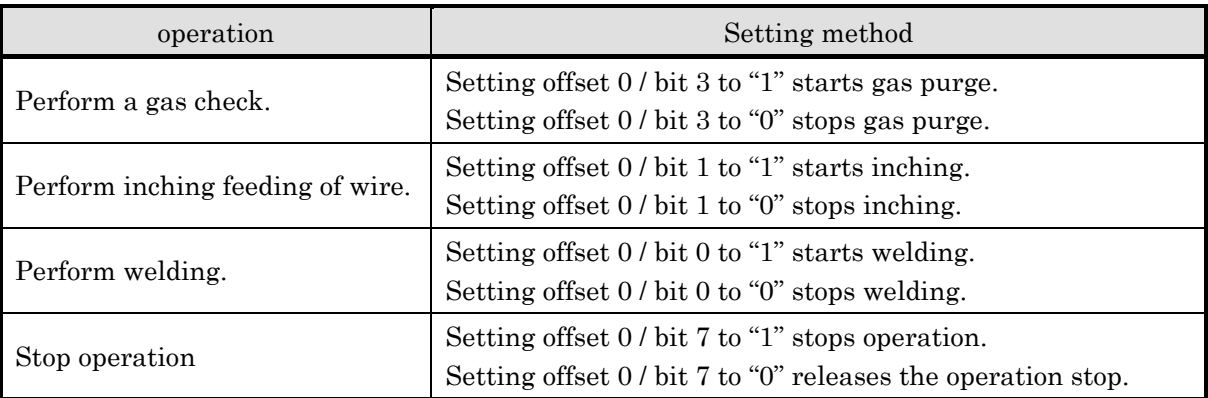

The following operations can be changed only when the setting change from an external device is permitted. Setting change is permitted by setting offset 3 / bit 7 to "1" and prohibited by setting offset 3 / bit 7 to "0".

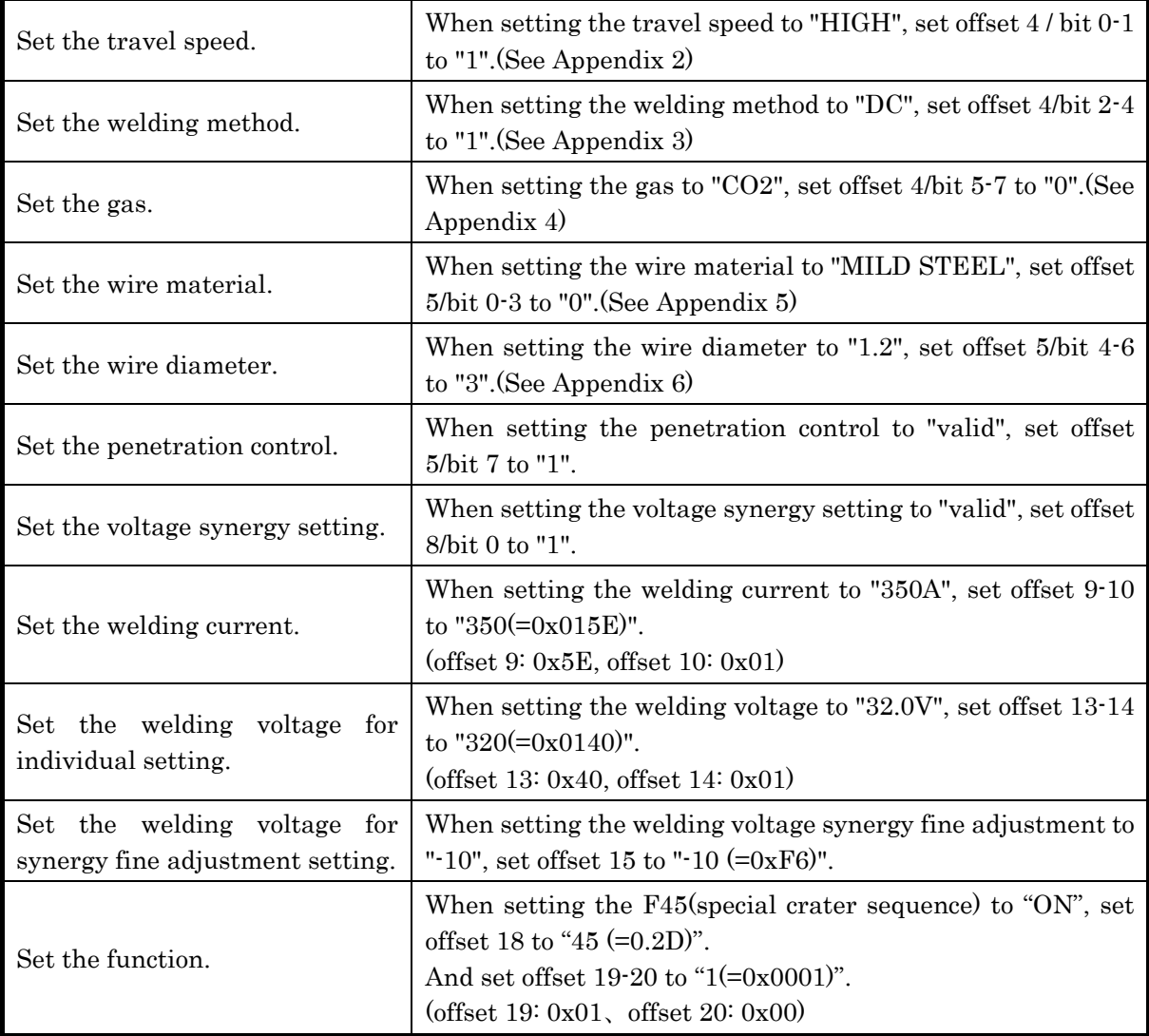

# 4.4 I/O Data Details

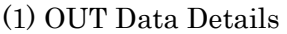

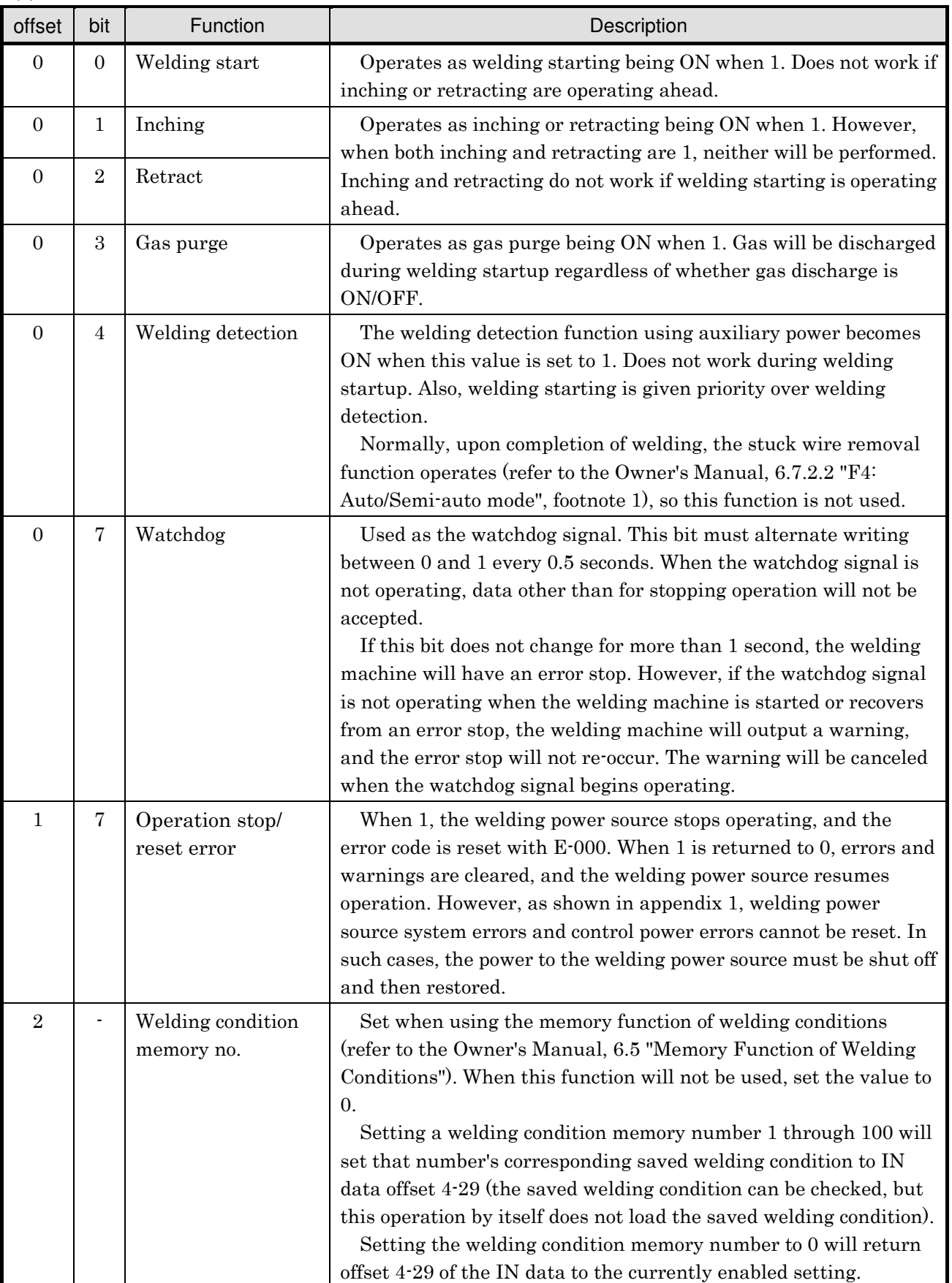

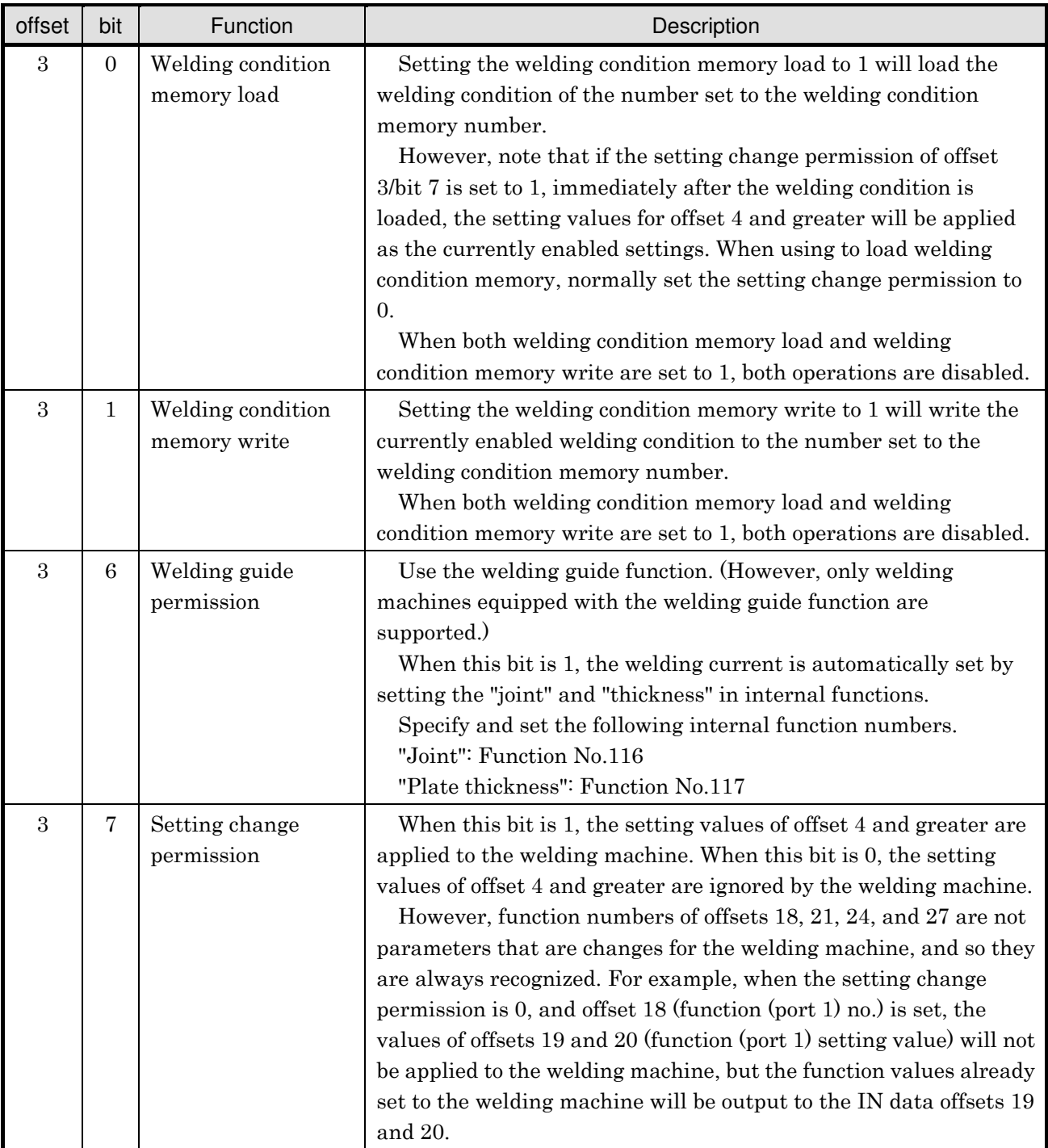

![](_page_12_Picture_162.jpeg)

![](_page_13_Picture_226.jpeg)

![](_page_14_Picture_84.jpeg)

![](_page_15_Picture_132.jpeg)

### Appendix 1: Error Codes Which Cannot be Canceled by Communication

### Appendix 2: TRAVEL SPEED Setting

![](_page_15_Picture_133.jpeg)

\*Selectable item differs according to the connected welding power source.

\*In WB-DPS, "0" is parallel operation and "1" is single operation.

Single operation can be selected only when using WB-DPS(S-2).

![](_page_15_Picture_134.jpeg)

#### Appendix 3: WELDING METHOD Setting

\*Selectable item differs according to the connected welding power source.

\*During Fieldbus communication, the TIG welding and the shielded metal arc welding are disabled (with adaptable models).

\*"DC" is fixed on WB- M350/M400/M500 regardless of the setting.

### Appendix 4: GAS Setting

![](_page_15_Picture_135.jpeg)

\*Selectable item differs according to the connected welding power source.

### Appendix 5: WIRE MATERIAL Setting

![](_page_16_Picture_130.jpeg)

\*Selectable item differs according to the connected welding power source.

### Appendix 6: WIRE DIAMETER Settings

![](_page_16_Picture_131.jpeg)

\*Selectable item differs according to the connected welding power source.

## Appendix 7: Inching Speed Settings

![](_page_16_Picture_132.jpeg)

(2) IN Data Details

| offset           | bit              | Function                          | Description                                                                                                    |
|------------------|------------------|-----------------------------------|----------------------------------------------------------------------------------------------------|
| $\mathbf{0}$     | $\boldsymbol{0}$ | Welding starting                  | Becomes 1 when the welding start signal is being<br>recognized.                                                                                   |
| $\overline{0}$   | $\mathbf{1}$     | Inching                           | Becomes 1 when inching is actually underway.                                                                                                    |
| $\overline{0}$   | $\sqrt{2}$       | Retract                           | Becomes 1 when retracting is actually underway.                                                                                                   |
| $\theta$         | $\boldsymbol{3}$ | Gas purge                         | Becomes 1 when gas is actually purging (including during<br>welding).                                                                             |
| $\overline{0}$   | $\overline{4}$   | Welding detected                  | Becomes 1 when welding detection is actually operating.<br>When this bit is "1", "Welding detection result" value in<br>Offset 1/Bit 4 is valid.  |
| $\mathbf{0}$     | $\overline{7}$   | Watchdog                          | The OUT data watchdog signal is repeated back.                                                                                                    |
| 1                | $\overline{0}$   | <b>WCR</b>                        | Becomes 1 when welding current output is detected.                                                                                                |
| 1                | $\mathbf{1}$     | <b>READY</b>                      | Becomes 1 when the welding power source is in an<br>operable state.                                                                               |
| $\mathbf{1}$     | $\sqrt{2}$       | Inverter output                   | Becomes 1 when there is output (voltage for welding is<br>being applied between the output terminals) from the<br>inverter of the main circuit.   |
| $\mathbf{1}$     | $\overline{4}$   | Welding detection result          | Becomes 1 when a weld (a short) is detected during<br>welding detection.                                                                          |
| 1                | $\,6$            | Warning                           | Becomes 1 when a warning is being output. A warning is<br>different from an error in that the operation of the welding<br>machine is not stopped. |
| 1                | $\overline{7}$   | Error                             | Becomes 1 when an error is being output. The operation of<br>the welding machine will stop.                                                       |
| $\overline{2}$   |                  | Welding condition<br>memory no.   | The value set in the OUT data is set as it is at that time.                                                                                       |
| 3                | $\mathbf{0}$     | Welding condition<br>memory load  | An instruction to load welding condition memory is given<br>using OUT data, and then 1 is set if it is functioning<br>normally.                   |
| 3                | $\mathbf{1}$     | Welding condition<br>memory write | An instruction to write welding condition memory is given<br>using OUT data, and then 1 is set if it is functioning<br>normally.                  |
| $\boldsymbol{3}$ | 6                | Welding guide<br>permission       | The value set in the OUT data is set as it is at that time.                                                                                       |
| $\boldsymbol{3}$ | $\overline{7}$   | Setting change<br>permission      | The value set in the OUT data is set as it is at that time.                                                                                       |
| 4                | $0 - 1$          | <b>Travel Speed</b>               | The currently enabled welding mode is set.                                                                                                    |
| 4                | $2 - 4$          | Welding method                    |                                                                                                    |
| 4                | $5 - 7$          | Gas                               |                                                                                                    |
| 5.               | $0 - 3$          | Material                          |                                                                                                    |
| 5                | $4-6$            | Wire diameter                     |                                                                                                    |
| $\bf 5$          | $\overline{7}$   | Penetration control               |                                                                                                    |

![](_page_18_Picture_177.jpeg)

| Error Code | Description                                                                                                    |  |
|------------|----------------------------------------------------------------------------------------------------|--|
| $\Omega$   | No error, or "Operation stop/error cancel" is in effect.                                                                                                    |  |
| 1-999      | These values correspond to the error codes "E-***" listed in the Owner's Manual.                                                                                                    |  |
| 1001       | Watchdog error                                                                                                    |  |
| 1002       | Reception error from the fieldbus communication unit to the welding power source<br>control section                                                                                                    |  |
| 1003       | Warning of reception error from the fieldbus communication unit to the welding<br>power source control section (Warning is outputted when the reception error is<br>reset immediately after the error has occurred.)               |  |
| 1004       | Sending error from the welding power source control section to the fieldbus<br>communication unit                                                                                                    |  |
| 1101       | Welding mode warning (The specified welding mode does not exist.)                                                                                                    |  |
| 1102       | Welding condition memory number warning (Either a number that is out of range<br>has been specified, or a number of a welding condition that has not been saved is<br>trying to be loaded.)                                        |  |
| 1103       | Welding mode switching warning during welding (Issued when not permitted<br>welding mode is specified during welding. The warning is automatically reset after<br>welding is complete.)                                            |  |
| 1111       | Warning issued when any one of welding start, inching, retraction, gas discharge,<br>or welding detection is already set ON when watchdog is activated or error is reset<br>(The warning is reset when all the items are set OFF.) |  |

Appendix 8: Error Codes

### 4.5 Restrictions of Functions

When Fieldbus communication is set valid, there are following restrictions in the functions of the welding power source.

(i) The setting of Function No.4 "Auto/Semi-auto mode" is fixed to 2 (Automatic machine 2).

(ii) The functions of the initial setting, the crater (Refer to "6.6.3 Setting of crater" in the instruction manual), and the arc spot (Refer to "6.6.4 Setting of arc spot" in the instruction manual) are disabled. Accordingly, the following functions are disabled. F48: Current adjustment by torch switch operation F49: Electric current increase/decrease value by a single-clicking F50: Electric current increase/decrease value by double-clicking F51: Special crater repetition

\* Slope times (F6, F7) and Special crater sequence functions (F45, F46, F47) are valid.

- (iii)The welding result management function (Refer to "7.2 welding result management function" in the instruction manual) is disabled.
- (iv) The shielded metal arc welding mode and the TIG welding mode are disabled with the welding power source having such functions.

### 4.6 Functions

The following limits and extensions are available for the setting of functions for Fieldbus communication.

- (i) The setting value of function no. 4 "Auto/Semi-auto mode" is fixed to 2 (Automatic machine 2).
- (ii) The following functions are disabled.
	- F48: Adjusting current with torch switch
	- F49: Current increase and decrease by single-clicking
	- F50: Current increase and decrease by double-clicking
	- F51: Special crater repeat

\* Slope times (F6, F7) and Special crater sequence functions (F45, F46, F47) can be set as intended. When the special crater sequence (F45) is enabled, the initial condition is selected. If the initial condition is not required, set the initial time (F46) to 0 seconds.

- (iii)The setting of function no. 24 "Wire feeding speed setting" is performed by offset 8/bit 1 of the OUT data, and so cannot be set from a function.
- (iv) Function numbers over 100 are allocated to the functions shown in the table below.

![](_page_20_Picture_189.jpeg)

![](_page_21_Picture_206.jpeg)

![](_page_22_Picture_182.jpeg)

### 4.7 Control Timing

#### (1) Pre-flow/Post-flow

The timing for welding start and pre-flow/post-flow normally follows the timing described in "6.6.3.1 Crater OFF" in the Owner's Manual (read with "welding start" in place of "Torch switch").

However, when gas purge is set to ON before welding startup, and then welding start is set to ON while gas purge remains ON, the pre-flow period is eliminated and voltage output occurs immediately. Conversely, regardless of whether gas purge is switched between ON/OFF after welding is completed, there is a mandatory post-flow period in which gas purge cannot be stopped.

The pre-flow and post-flow times can be set to 0.

(2) Sequence at welding startup and inching/retract/welding detection

The welding sequence determined by welding start ON/OFF operations is shown in the diagram below.

Set welding conditions (welding mode, welding current, etc.) for starting welding to be at least 30 ms before welding start turns to ON. When the welding condition is changed simultaneously with welding start turns to ON, the welding condition changes of the moment of welding start may not be applied correctly.

In the period from when welding start turns ON until the inverter (voltage output) turns OFF, inching, retract, and welding detection operations are not permitted. However, when inching or retract are set to ON before welding start becomes ON, the welding start is not permitted. While welding detection operation is occurring, in cases when welding start becomes ON, the welding start is prioritized and the welding detection operation is stopped.

![](_page_23_Picture_186.jpeg)

Set welding conditions for starting welding to be at least 30 ms before welding start turns to ON.

## Revision history

![](_page_24_Picture_57.jpeg)

END